### МИНИСТЕРСТВО НАУКИ И ВЫСШЕГО ОБРАЗОВАНИЯ **РОССИЙСКОЙ ФЕДЕРАЦИИ**

Филиал федерального государственного бюджетного образовательного учреждения высшего образования «Воронежский государственный технический университет» в городе Борисоглебске

> **УТВЕРЖДАЮ** Лиректор филиала /В.В. Григораш/ 31 августа 2021 г.

## РАБОЧАЯ ПРОГРАММА дисциплины

### «Геометрическое исследование объектов дизайна»

Направление подготовки 09.03.02 Информационные системы и технологии

Профиль Информационные технологии в дизайне

Квалификация выпускника бакалавр

Нормативный период обучения 4 г 11 м

Форма обучения заочная

Год начала подготовки 2019

Автор программы

И.М. Брик

Заведующий кафедрой естественнонаучных дисциплин

Руководитель ОПОП

Л.И. Матвеева

Е.А. Позднова

Борисоглебск 2021

## **1. ЦЕЛИ И ЗАДАЧИ ДИСЦИПЛИНЫ**

## **1.1. Цели дисциплины**

 Раскрытие особенностей использования геометрических образов в творческой деятельности дизайнера, выработка у студентов сознательного подхода к области художественной обработки образовв будущей профессии и навыков использования программных средств редактирования образов для создания законченных проектов.

#### **1.2. Задачи освоения дисциплины**

Раскрыть понятие геометрических образов как области приложения методов и средств дизайнерского труда;

- Добиться понимания сути формы как предмета красоты, ее рационально-логического обоснования;

Развитие у студентов вкуса, опирающегося на интуитивное отношение к творческому процессу вообще и красоте в частности;

Развитие способностей студентов создавать фото-композиции на основе не только интуиции и личного опыта, но и элементов сознания.

## **2. МЕСТО ДИСЦИПЛИНЫ В СТРУКТУРЕ ОПОП**

Дисциплина «Геометрическое исследование объектов дизайна» относится к дисциплинам части, формируемой участниками образовательных отношений (дисциплина по выбору), блока Б.1 учебного плана.

## **3. ПЕРЕЧЕНЬ ПЛАНИРУЕМЫХ РЕЗУЛЬТАТОВ ОБУЧЕНИЯ ПО ДИСЦИПЛИНЕ**

Процесс изучения дисциплины «Геометрическое исследование объектов дизайна» направлен на формирование следующих компетенций:

ПК-1 – способен осуществлять проектирование графического дизайна интерфейса на основе определения стиля и визуализации данных для различных прикладных областей;

ПК-4 – способен проводить компьютерное моделирование, визуализацию и презентацию модели продукта промышленного дизайна.

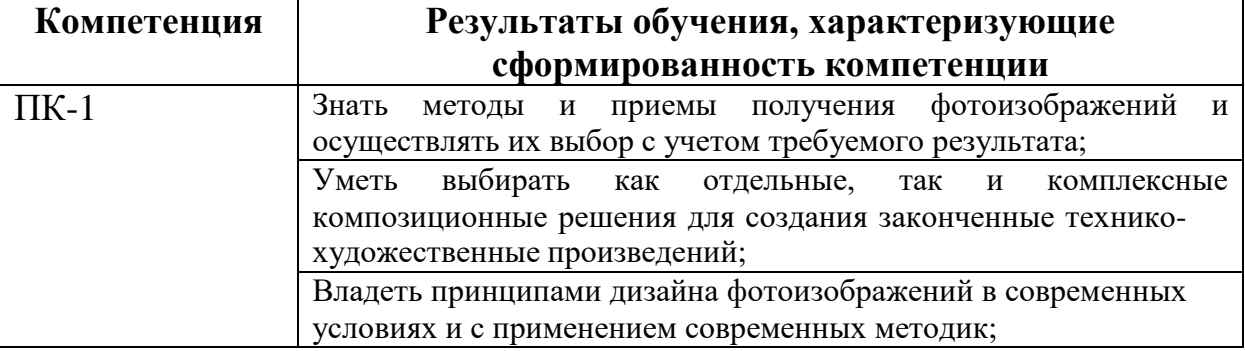

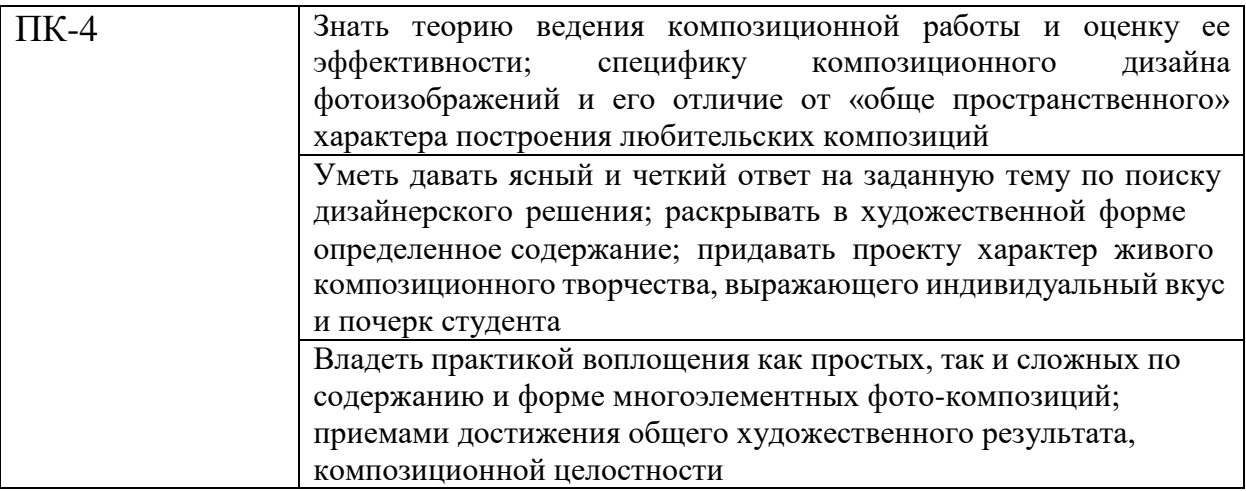

# **4. ОБЪЕМ ДИСЦИПЛИНЫ**

Общая трудоемкость дисциплины «Геометрическое исследование объектов дизайна» составляет 4 зачетных единицы.

Распределение трудоемкости дисциплины по видам занятий

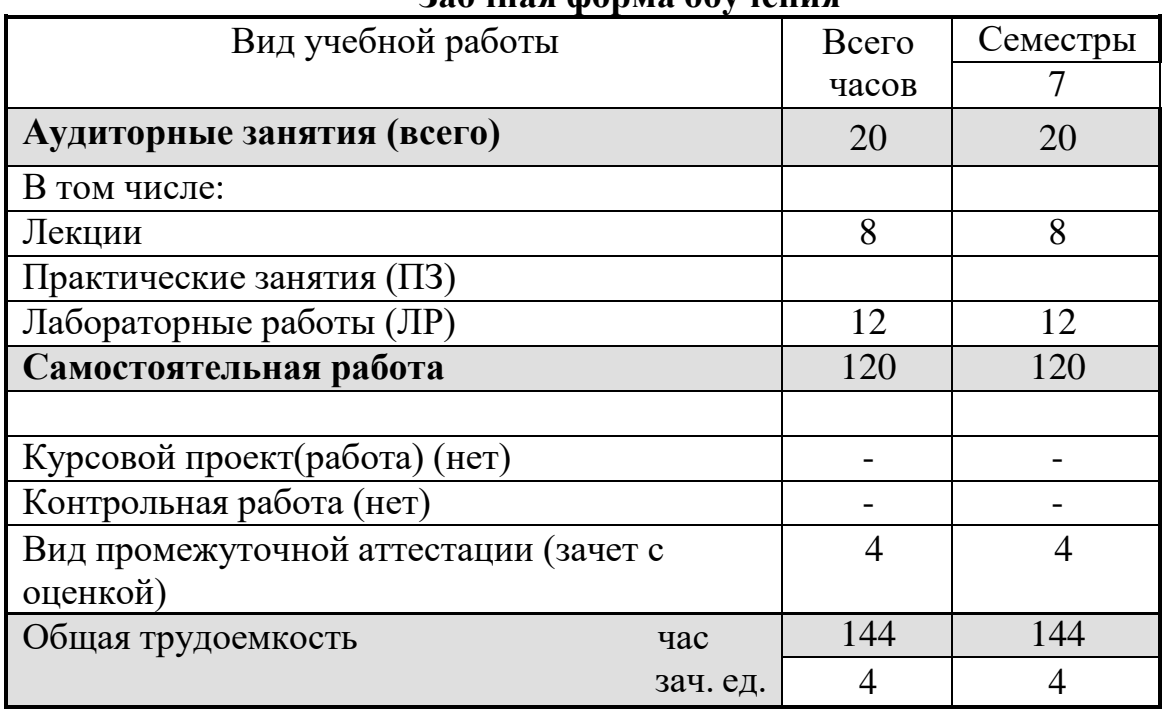

**Заочная форма обучения**

## **5. СОДЕРЖАНИЕ ДИСЦИПЛИНЫ**

## **5.1 Содержание разделов дисциплины и распределение трудоемкости по видам занятий**

#### **заочная форма обучения**

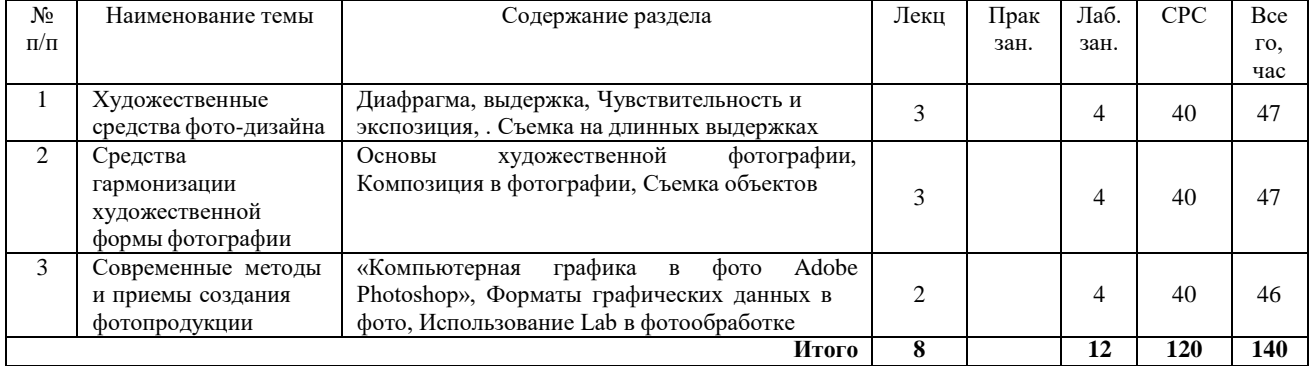

#### **5.2 Перечень лабораторных работ**

Лабораторная работа №1 Съемка на разных выдержках Лабораторная работа №2 Съемка со вспышкой Лабораторная работа №3 Студийная фотосъемка Лабораторная работа №4 Съемка на природе Лабораторная работа №5 Ретушь средствами Adobe LightroomЛабораторная работа №6 Ретушь портретной фотографии Лабораторная работа №7 Ретушь рекламной фотографии Лабораторная работа №8 Ретушь интерьера Лабораторная работа №9 Использование разных палитр в фото обработке

## **6. ПРИМЕРНАЯ ТЕМАТИКА КУРСОВЫХ ПРОЕКТОВ (РАБОТ) И КОНТРОЛЬНЫХ РАБОТ**

Учебным планом по дисциплине «Геометрическое исследование объектов дизайна» не предусмотрено выполнение курсовых проектов (работ) и контрольной работы (контрольных работ) в 7 семестре.

## **7. ОЦЕНОЧНЫЕ МАТЕРИАЛЫ ДЛЯ ПРОВЕДЕНИЯ ПРОМЕЖУТОЧНОЙ АТТЕСТАЦИИ ОБУЧАЮЩИХСЯ ПО ДИСЦИПЛИНЕ**

**7.1. Описание показателей и критериев оценивания компетенций на различных этапах их формирования, описание шкал оценивания**

## **7.1.1 Этап текущего контроля**

Результаты текущего контроля знаний и межсессионной аттестации оцениваются по следующей системе:

# «аттестован»;

«не аттестован».

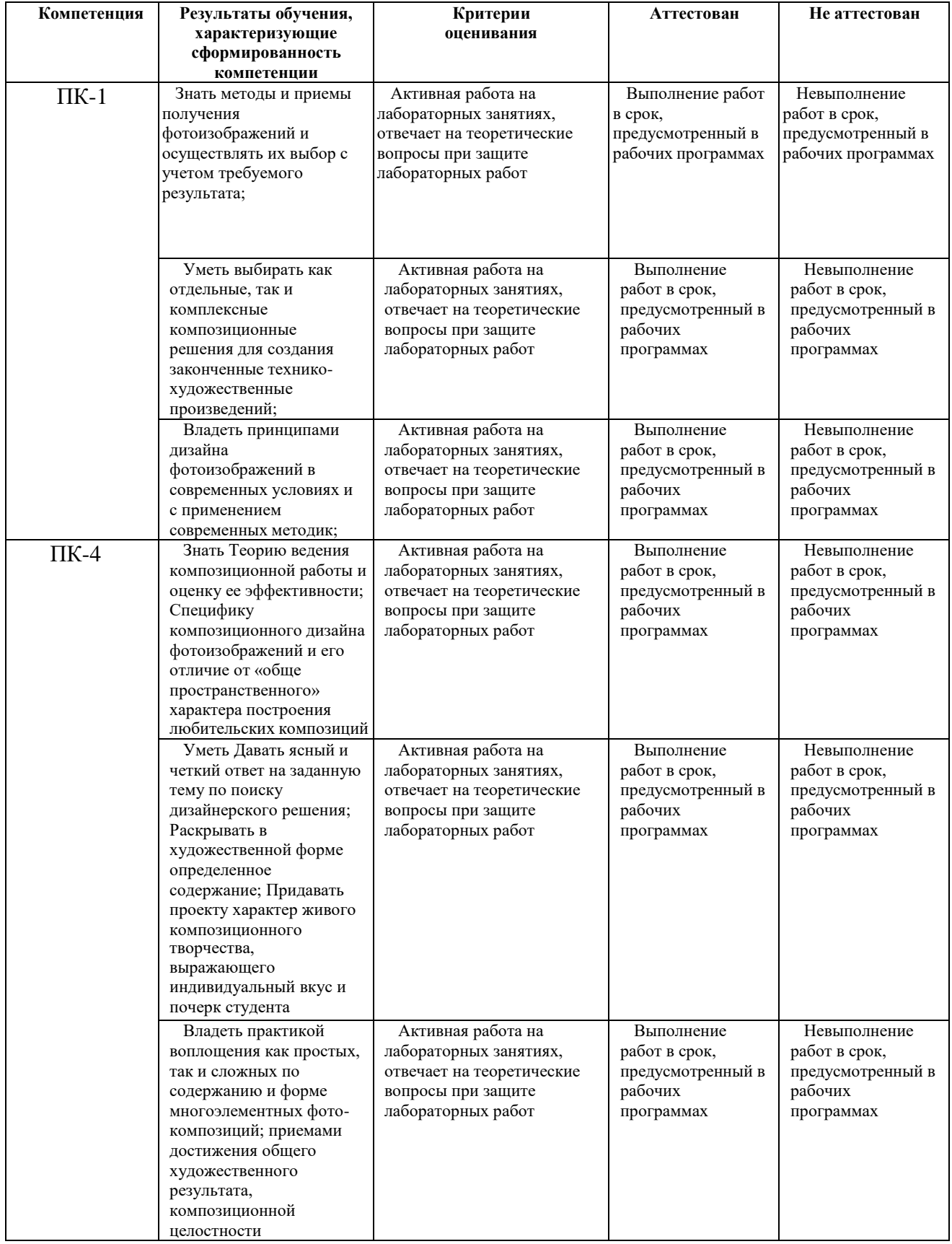

## **7.1.2 Этап промежуточного контроля знаний**

Результаты промежуточного контроля знаний оцениваются в 7 семестре для заочной формы обучения:

«отлично»;

«хорошо»;

«удовлетворительно»;

«неудовлетворительно»

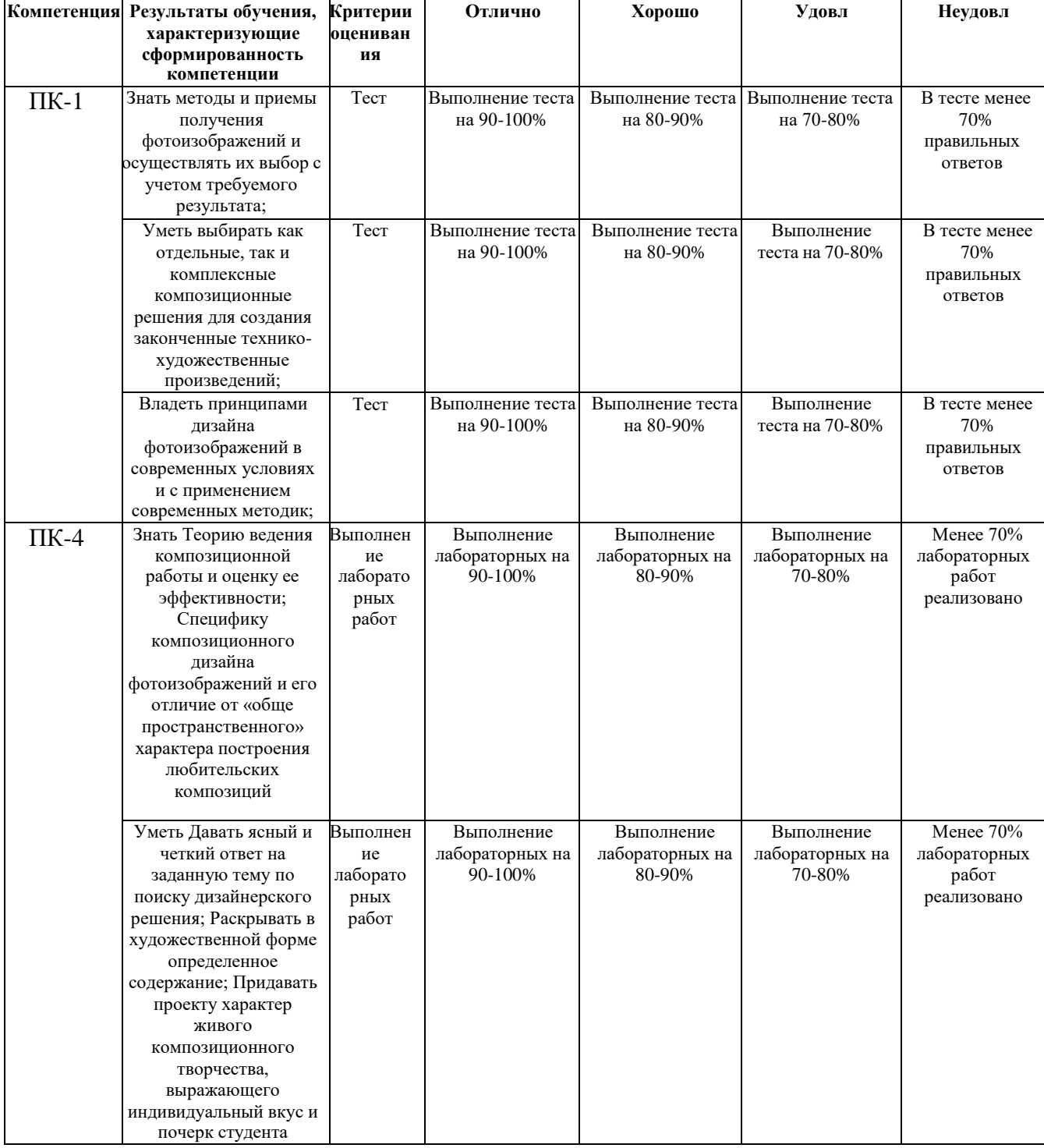

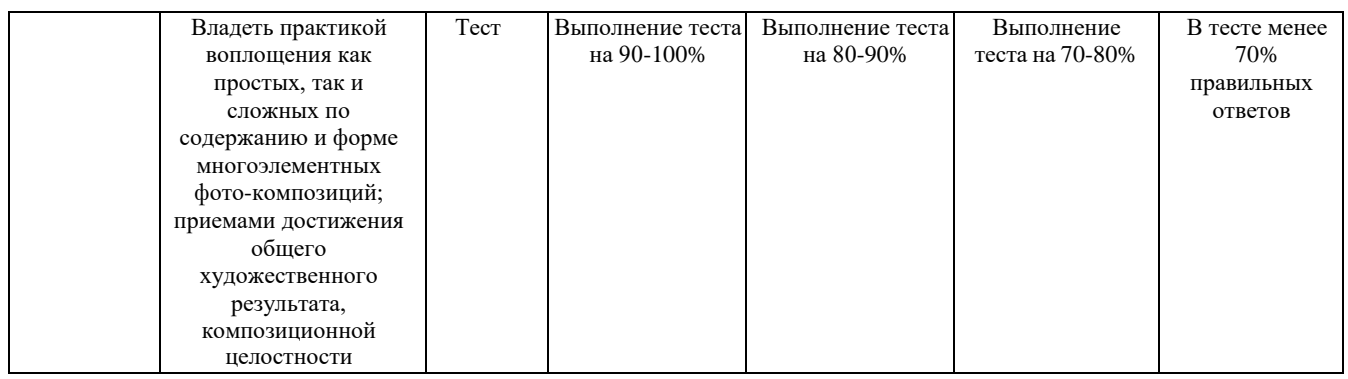

## 7.2 Примерный перечень оценочных средств (типовые контрольные задания или иные материалы, необходимые для оценки знаний, умений, навыков и (или) опыта деятельности)

#### 7.2.1 Примерный перечень заданий для подготовки к тестированию

- 1. Какое расширение файлов является в Adobe Photoshop основным?
- $1<sub>1</sub>$  $JPG$
- .PSD  $2.$
- .BMP  $\mathfrak{Z}$ .
- $\overline{4}$ . .GIF

2. Какой из параметров нельзя выбрать при создании нового изображения?

- $1.$ Ширина
- 2. Разрешение
- $\mathfrak{Z}$ . Режим
- $\overline{4}$ Длина

3. Как добавить новые палитры на рабочий стол программы?

- $1<sup>1</sup>$ с помощью вкладки «Окно»
- $2.$ с помощью вкладки «Просмотр»
- $\mathfrak{Z}$ . с помошью вкладки «Слои»

4. С помощью какого инструмента или команды осуществляется обрезка изображений?

- 1. прямоугольное выделение
- $2.$ кадрирование (рамка)
- $\mathcal{R}$ перемещение
- $\overline{4}$ инверсия

5. Для задания исходной точки клонирования инструментом Штамп нужно щелкнуть на ней мышкой при:

- нажатой клавише Alt  $\mathbf{1}$ .
- $2.$ нажатой клавише Shift
- $\overline{3}$ . нажатой клавише Ctrl

#### 6. Для чего в Photoshop применяются фильтры?

- для улучшения яркости изображений 1.
- $2.$ для нанесения различных художественных эффектов
- для улучшения контрастности изображений  $\mathcal{R}$

7. Какая комбинация клавиш соответствует команде меню Инверсия?

- $1<sup>1</sup>$  $Shift+Ctrl+U$
- $Ctrl+T$  $1<sub>1</sub>$
- 1.  $Shift+Ctrl+I$ <br>2.  $Ctrl+D$
- $Ctrl+D$

#### **8.** Какой инструмент позволяет сделать многоугольное выделение?

- 1. Прямоугольник
- 2. Прямоугольное лассо<br>3. Магнитное лассо
- 3. Магнитное лассо
- 4. Волшебная палочка
- 9. Инструмент Магнитное Лассо используется для:
- 1. выделения любых участков изображения
- 2. выделения контрастных участков изображения<br>3. перемешения каких-либо участков изображения
- перемещения каких-либо участков изображения

10. Что происходит, когда при трансформировании области командой

- Редактирование-Трансформирование-Мсаштаб удерживается клавиша Shift?
	- 1. Выделенная область копируется на новый слой в новом масштабе.
	- 2. Масштабируется выделение на всех видимых слоях.
	- 3. Сохраняются пропорции выделения.
	- 4. Выделение трансформируется только в горизонтальном направлении.

## **7.2.2 Примерный перечень заданий для решения стандартных задач**

Какой вид графики используется в Adobe Photoshop?

- 1. Растровый
- 2. Векторный
- 3. Фрактальный
- 4. Прямолинейный

2. Выберите расширение графического файла

- 1. .doc
- 2. . jpg
- 3. .exe
- 4. .bak

3. С помощью какой команды можно изменить размер изображения, находящегося на какомлибо слое?

- 1. Размер холста
- 2. Размер изображения
- 3. Свободная трансформация
- 4. Объединить слои

4. Для какой цели используется палитра "Навигатор"?

- 1. для перемещения отдельных слоев по плоскости графического изображения
- 2. для масштабирования изображения
- 3. для перемещения и масштабирования изображения на рабочем столе

5. Какое назначение инструмента "Штамп"?

- 1. для удаления отдельных фрагментов изображения
- 2. для перемещения отдельных фрагментов изображения
- 3. для клонирования отдельных фрагментов изображения

6. Какую клавишу нужно нажать для выхода из режима трансформации и применения изменений?

- 1. Ctrl
- 2. Alt
- 3. Tab

1. Enter

7. Какой инструмент Adobe Photoshop служит для выделения областей одного цвета?

- 1. Пипетка
- 2. Лассо
- 3. Волшебная палочка
- 4. Штамп

8. Как называется инструмент, позволяющий залить изображение двумя плавно перетекающими друг в друга цветами?

- 1. градиент
- 2. заливка
- 3. банка краски
- 4. узор

9. Какая комбинация клавиш соответствует команде меню Отмена выделения?

- 1. Shift+Ctrl+U
- 1. Ctrl+D
- $1.$  Ctrl+T
- 1. Shift+Ctrl+I

10. Режим Быстрая Маска позволяет:

- 1. маскировать часть изображения
- 2. вырезать часть изображения
- 3. редактировать существующее выделение
- 4. создавать новое выделение

#### **7.2.3 Примерный перечень заданий для решения прикладных задач**

1. Искажения оптического изображения.

- А) Аберрации
- Б) Артефакт
- В) Бленда

2. Один из параметров метода передачи цветного изображения, определяющий соответствие цветовой гаммы изображения объекта цветовой гамме объекта съемки.

А) Байонет

- Б) Гистограмма
- В) Баланс белого

3. Устройство, отграничивающее прохождение света через объектив (регулируется отверстие объектива). Величина светового потока характеризуется диафрагменным числом - 1,4; 2; 2,8; 4; 5,6; 8; 11; 16; 22; 32.

А) Диафрагма Б) Вспышка В) Затвор

4. Какой механизм предназначен для покадрового перемещения фотопленки из кассеты и обратной перемотки отснятой пленки в кассету?

А) ремнепротяжный

 Б) лентопротяжный В) ленточный

5. Какой механизм предназначен для наведения фотоаппарата на объект съемки и определения границ кадра?

А) видоискатель Б) линза В) объектив

6. Устройство, с помощью которого фотограф задает желаемый режим работы экспозиционной автоматики?

А) программатор Б) экспонометр В) затвор

7. Как называются фотоаппараты, имеющие размер кадра 24х36мм?

А) малофункциональные Б) многоформатные В) малоформатные

8. Приспособление в виде полого усеченного конуса или усеченной пирамиды из пластмассы, надеваемое на объектив фотоаппарата.

А) Бленда Б) Автофокус В) Вспышка

9. Пластинки, шторка или другая движущаяся перегородка, управляющая световым потоком, поступающим на пленку.

А) Затвор Б) Диафрагма В) Выдержка

10. Специальное приспособление для студийной съемки, представляет собой короб, покрытый внутри светоотражающим материалом. Задней стороной он присоединяется к вспышке. Передняя стенка сделана из белой ткани.

- А) Увеличитель
- Б) Фокусировка
- В) Софтбокс

# **7.2.4 Примерный перечень вопросов для подготовки к зачету\*\***

1. Требования предъявляемые к фотоснимкам для периодических

изданий.

2. Основные жанры в фотографии.

3. Внутрикадровое пространство, композиция, правило золотого сечения.

- 4. Аналоговые и цифровые фотоаппараты.
- 5. Фотообъективы применяемые при фотосъемке и ихклассификация.
- 6. Форма записи изображения в цифровых аналоговыхфотоаппаратах. Основные виды носителей

фотоинформации.

- 7. Свет и цвет в фотографии.
- 8. Особенности фотосъемки при естественном освещении.
- 9. Особенности фотосъемки при искусственном освещении.
- 10. Цветовая температура. Баланс белого.
- 11. Краткая история изобретения фотографии.

**7.2.5 Примерный перечень вопросов для подготовки к экзамену\*\*** *Не предусмотрено учебным планом*

## **7.2.6 Методика выставления оценки при проведении промежуточной аттестации**

Зачет с оценкой проводится по тест-билетам, каждый из которых содержит 10 вопросов и задачу. Каждый правильный ответ на вопрос в тесте оценивается 1 баллом, задача оценивается в 10 баллов (5 баллов верное решение и 5 баллов за верный ответ). Максимальное количество набранных баллов – 20.

1. Оценка «Неудовлетворительно» ставится в случае, если студент набрал менее 6 баллов.

2. Оценка «Удовлетворительно» ставится в случае, если студент набрал от 6 до 10 баллов

3. Оценка «Хорошо» ставится в случае, если студент набрал от 11 до 15 баллов.

4. Оценка «Отлично» ставится, если студент набрал от 16 до 20 баллов.)

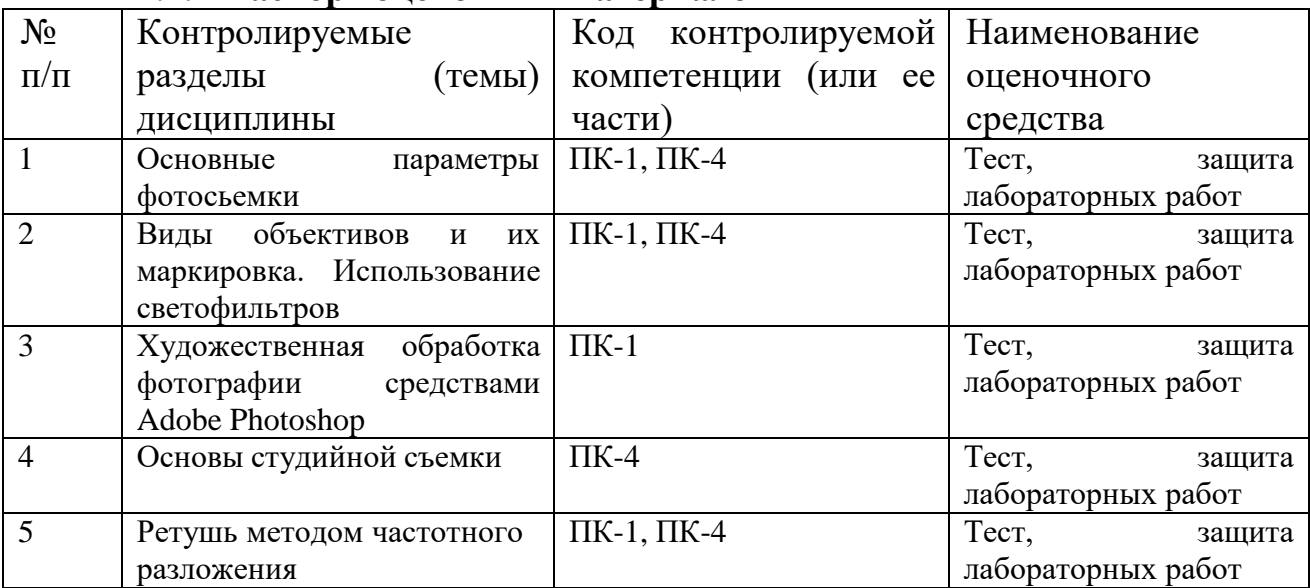

#### **7.2.7 Паспорт оценочных материалов**

#### **7.3. Методические материалы, определяющие процедуры оценивания знаний, умений, навыков и (или) опыта деятельности**

Тестирование осуществляется, либо при помощи компьютерной системы тестирования, либо с использованием выданных тест-заданий на бумажном носителе. Время тестирования 30 мин. Затем осуществляется проверка теста экзаменатором и выставляется оценка согласно методике выставления оценки при проведении промежуточной аттестации.

Решение стандартных задач осуществляется, либо при помощи компьютерной системы тестирования, либо с использованием выданных задач на бумажном носителе. Время решения задач 30 мин. Затем осуществляется проверка решения задач экзаменатором и выставляется оценка, согласно методике выставления оценки при проведении промежуточной аттестации.

Решение прикладных задач осуществляется, либо при помощи компьютерной системы тестирования, либо с использованием выданных задач на бумажном носителе. Время решения задач 30 мин. Затем осуществляется проверка решения задач экзаменатором и выставляется оценка, согласно методике выставления оценки при проведении промежуточной аттестации

## **8 УЧЕБНО МЕТОДИЧЕСКОЕ И ИНФОРМАЦИОННОЕОБЕСПЕЧЕНИЕ ДИСЦИПЛИНЫ**

**8.1 Перечень учебной литературы, необходимой для освоения дисциплины**

Третьяк, Т. М. Photoshop. Творческая мастерская компьютерной графики : учебное пособие : / Т. М. Третьяк, Л. А. Анеликова. – Москва : СОЛОН-ПРЕСС, 2008. – 166 с. – (Элективный курс. Профильное обучение). – Режим доступа: по подписке. – URL:<https://biblioclub.ru/index.php?page=book&id=227181>

Аббасов И.Б. Основы графического дизайна на компьютере в PhotoshopCS6 [Электронный ресурс]/ Аббасов И.Б.— Электрон. текстовые данные.— Саратов: Профобразование, 2021.— 237 c.— Режим доступа:

[http://www.iprbookshop.ru/63805.html.—](http://www.iprbookshop.ru/63805.html.�) ЭБС «IPRbooks».

**8.2 Перечень информационных технологий, используемых при осуществлении образовательного процесса по дисциплине (модулю), включая перечень лицензионного программного обеспечения, ресурсов информационно-телекоммуникационной сети «Интернет», современных профессиональных баз данных и информационных справочных систем**

Перечень ПО, включая перечень лицензионного программного обеспечения:

Microsoft Office 64-bit; ОС Windows 7 Pro; Mozilla Firefox 81.0 (x64 ru); Google Chrome; WinDjView 2.0.2; 7-Zip 19.00 (x64 edition); Adobe Flash Player;

Blender; GIMP; Inkskape; Paint.NET; MPC-HC 1.7.10 (64-bit); 3dsMax 2019, 2020 Ресурсы информационно-телекоммуникационной сети «Интернет»: [http://window.edu.ru](http://window.edu.ru/) <http://www.edu.ru/> Образовательный портал ВГТУ

## **9 МАТЕРИАЛЬНО-ТЕХНИЧЕСКАЯ БАЗА, НЕОБХОДИМАЯ ДЛЯ ОСУЩЕСТВЛЕНИЯ ОБРАЗОВАТЕЛЬНОГО ПРОЦЕССА**

Для проведения обучения по дисциплине используется компьютерный класс. Компьютерный класс оснащен персональными компьютерами с установленным ПО, подключенными к сети Интернет.

Помещение для самостоятельной работы. Читальный зал с возможностью подключения к сети "Интернет" и обеспечением доступа в электронную информационно-образовательную среду.

## **10 МЕТОДИЧЕСКИЕ УКАЗАНИЯ ДЛЯ ОБУЧАЮЩИХСЯ ПО ОСВОЕНИЮ ДИСЦИПЛИНЫ**

По дисциплине «Геометрическое исследование объектов дизайна» читаются лекции, проводятся лабораторные работы.

Основой изучения дисциплины являются лекции, на которых излагаются наиболее существенные и трудные вопросы, а также вопросы, не нашедшие отражения в учебной литературе.

Лабораторные работы выполняются на лабораторном оборудовании в соответствии с методиками, приведенными в указаниях к выполнению работ.

 Большое значение по закреплению и совершенствованию знаний имеет самостоятельная работа студентов. Информацию обо всех видах самостоятельной работы студенты получают на занятиях.

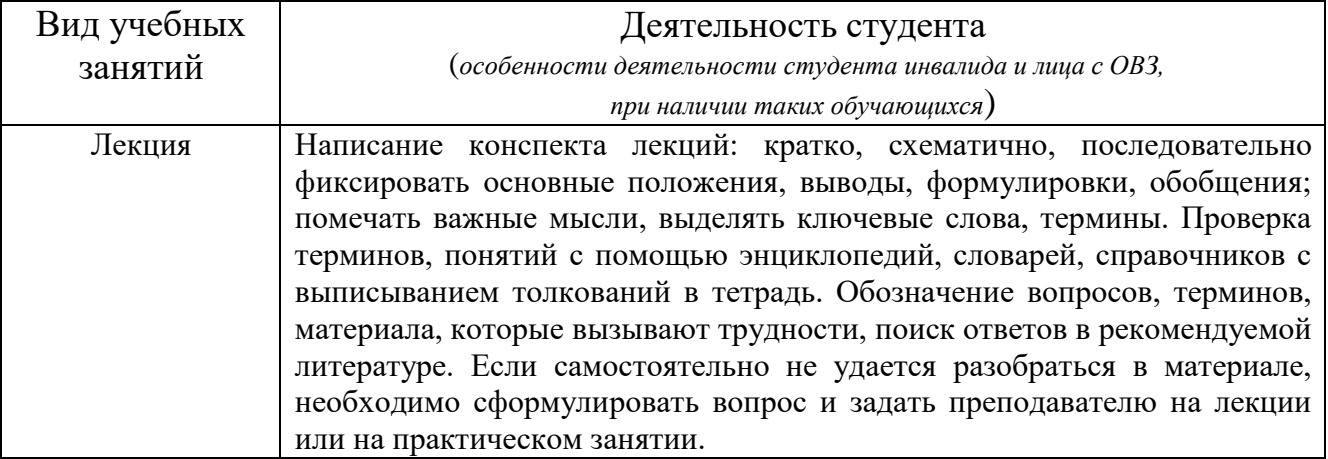

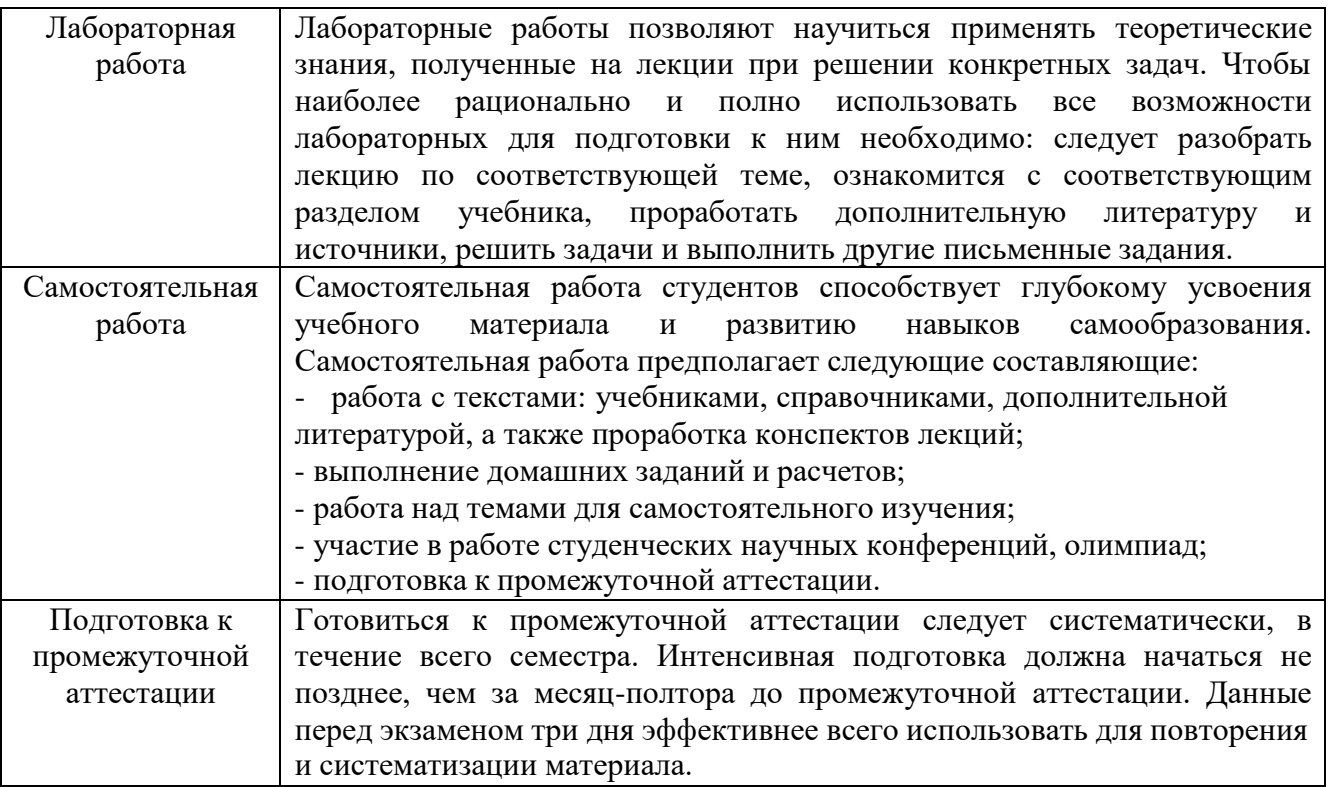

# ЛИСТ РЕГИСТРАЦИИ ИЗМЕНЕНИЙ

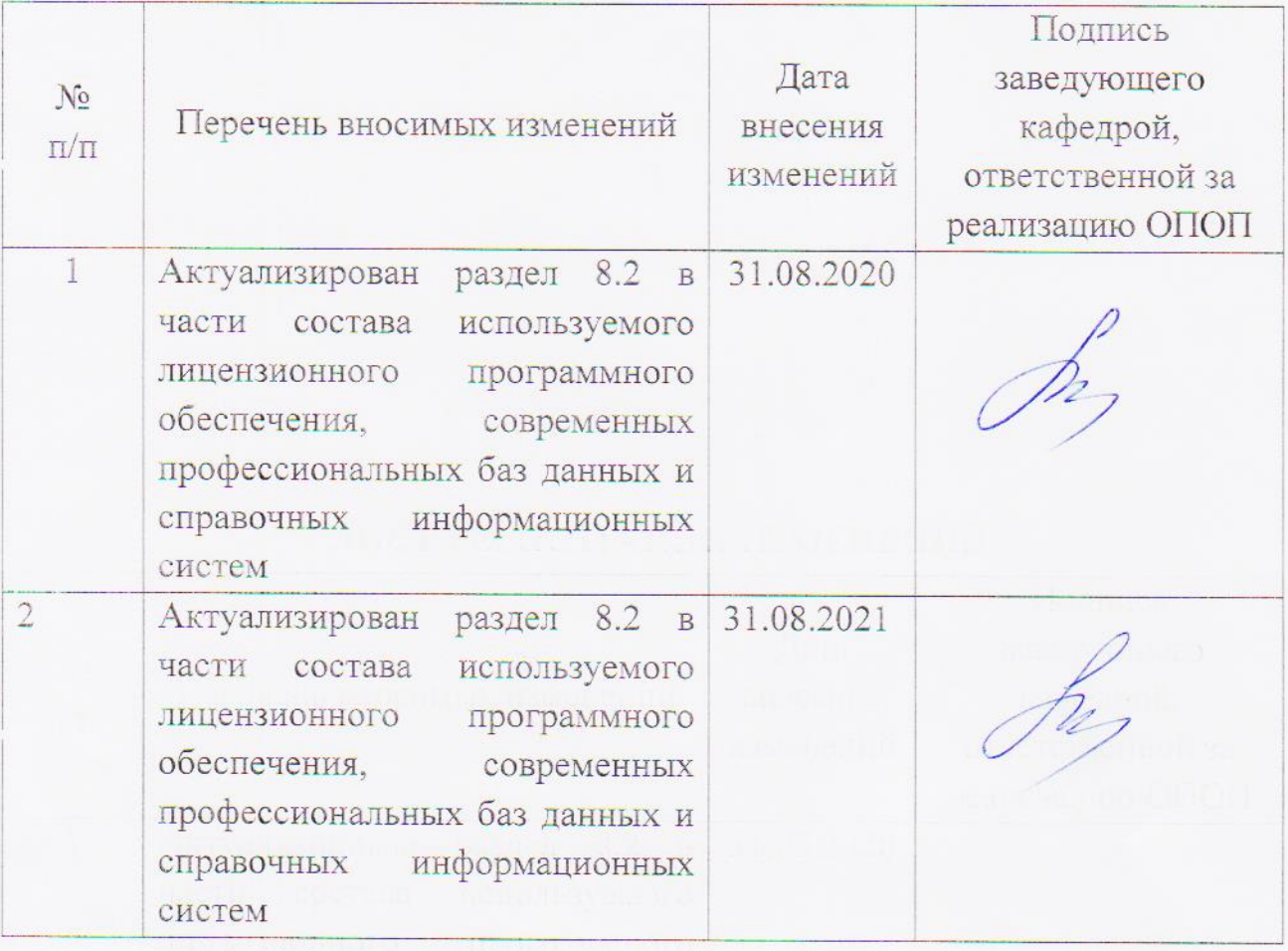